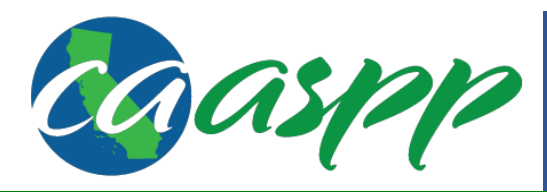

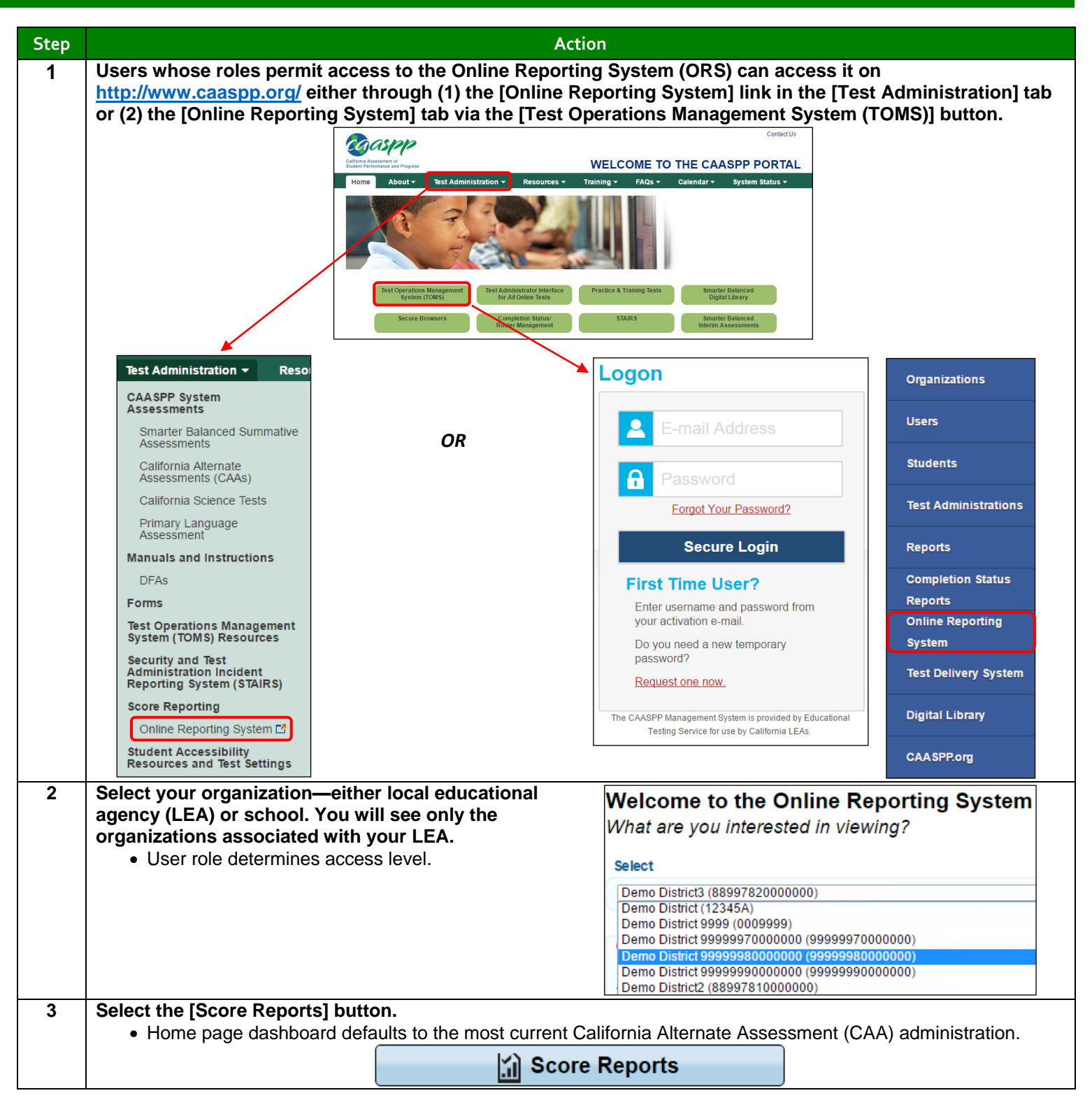

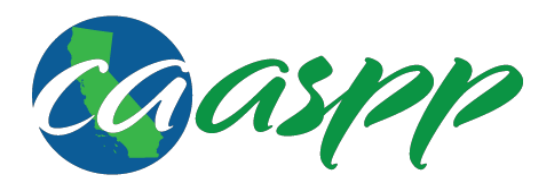

### **Online Reporting System (ORS) Score Reports Quick Start Guide**

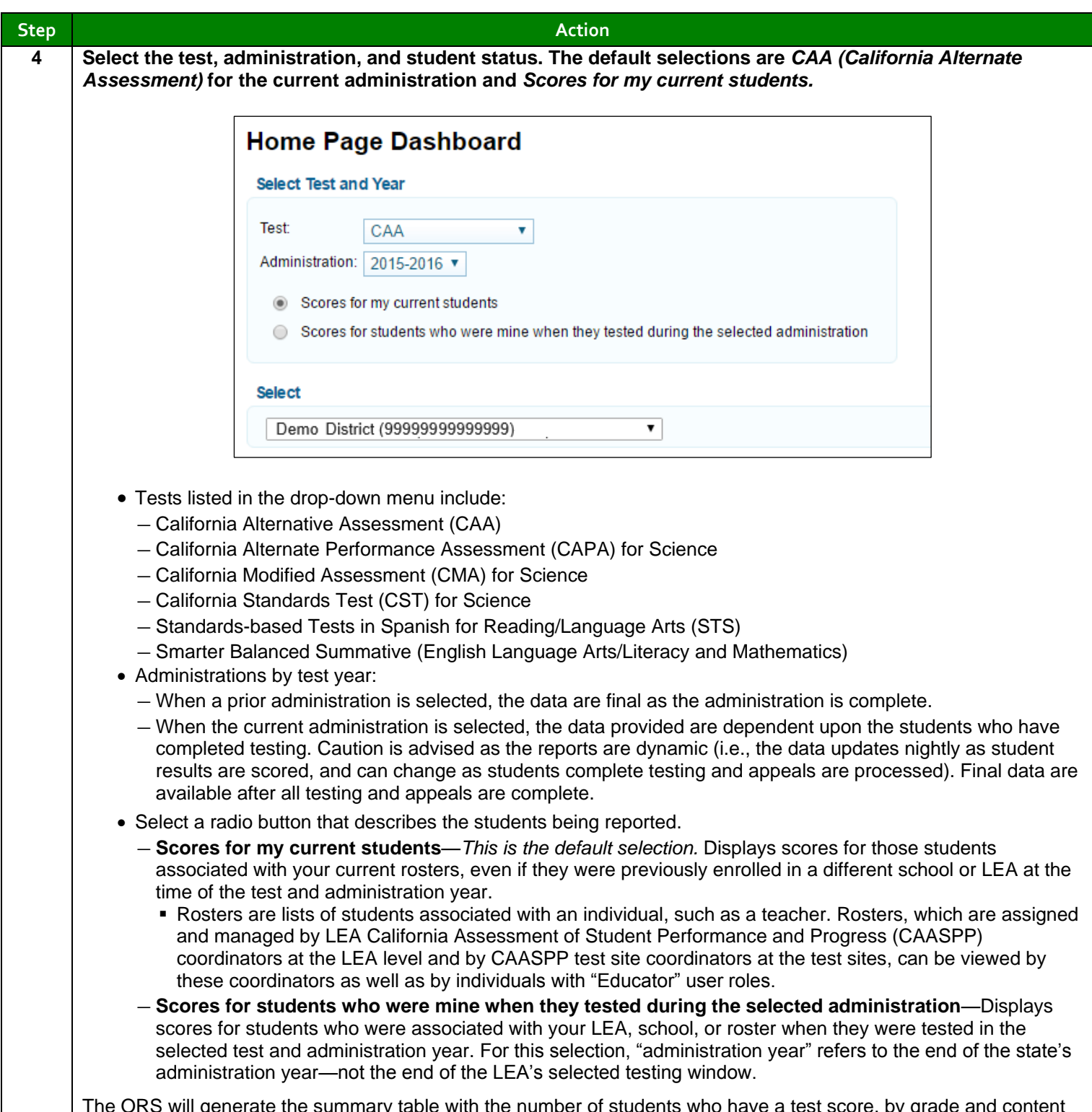

The ORS will generate the summary table with the number of students who have a test score, by grade and content area. Data in this table reflect the number of students who have completed testing.

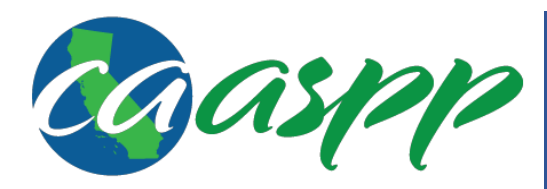

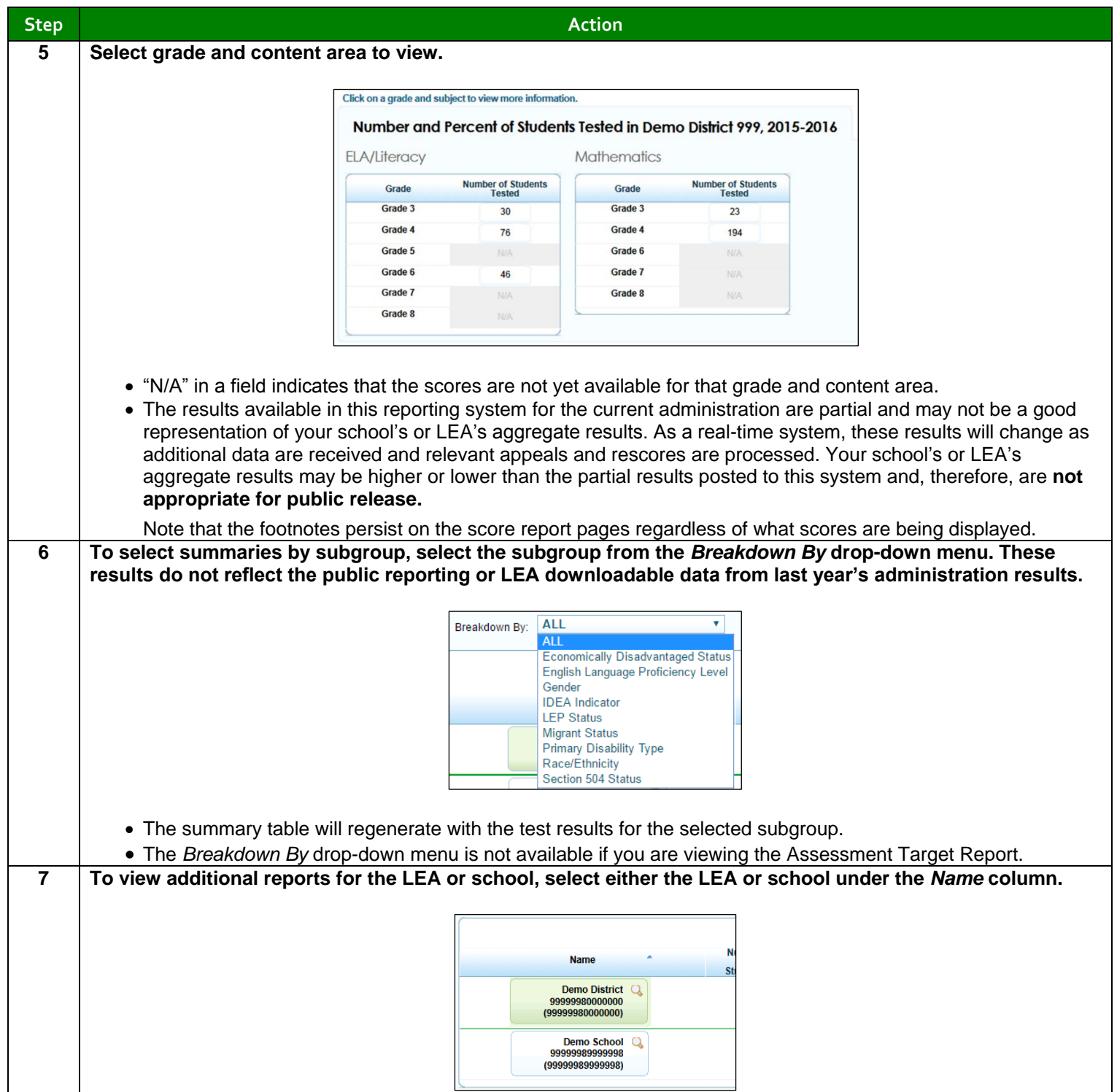

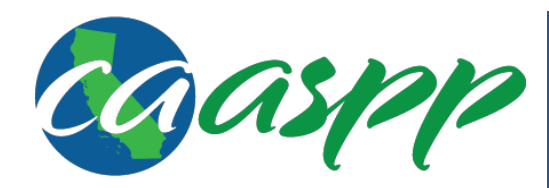

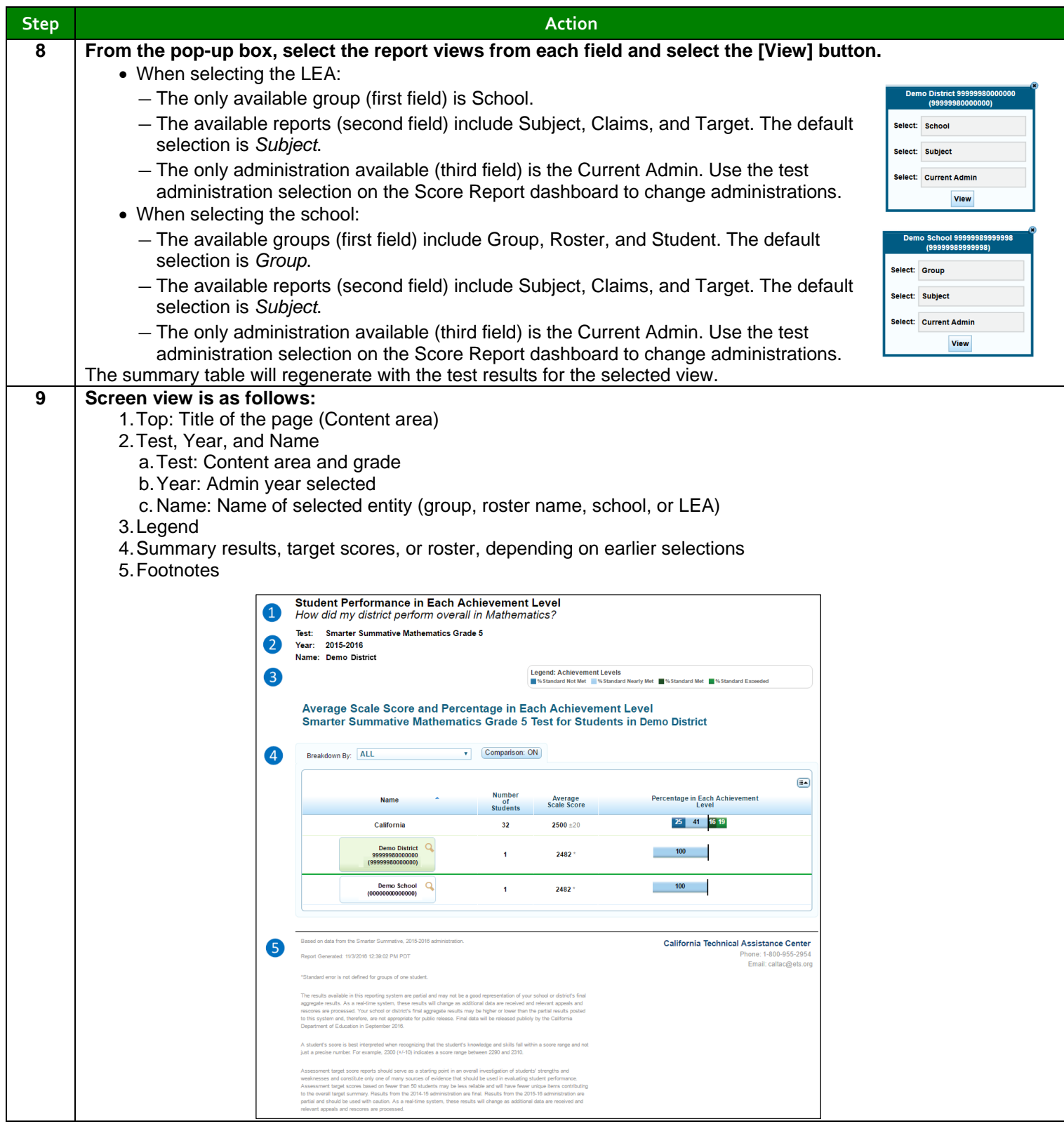

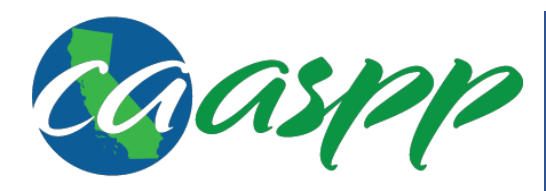

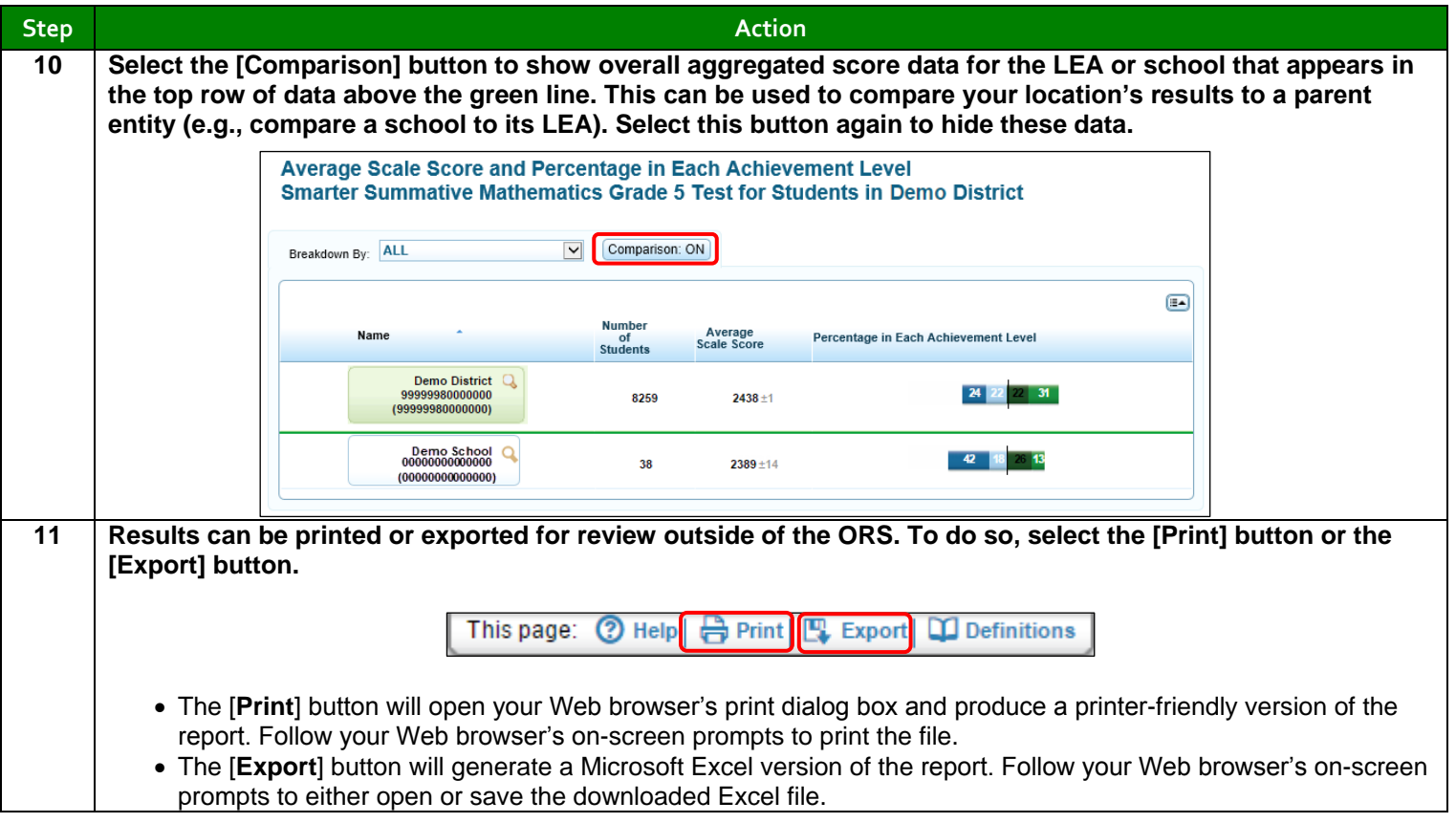